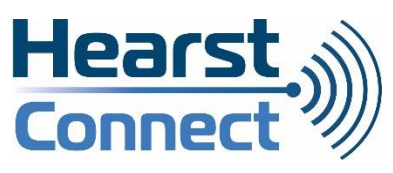

# Installation du répéteur («Booster»)

523 HWY 11 East, Hearst, ON, P0L 1N0 | (705) 372-2848 | admin@hearstconnect.com

#### **Étape 1:**

**Branchez le câble électrique du répéteur dans une prise de courant près du modem. Attendez que la lumière « POWER » cesse de clignoter. Les lumières devraient ressembler à ceci.**

#### **Étape 2:**

**Appuyez sur le bouton « WPS » du modem pendant au moins 5 secondes en utilisant une minuterie.**

## **Étape 3:**

**Appuyez sur le bouton « WPS » du répéteur pendant au moins 5 secondes en utilisant une minuterie.**

## **Étape 4:**

**Vérifiez les lumières (« WiFi Backhaul ») sur le répéteur. Elles devraient ressembler à ceci.**

### **Étape 5:**

**Vous pouvez débrancher et déplacer le répéteur vers la zone où vous souhaitez étendre le signal sans fil.**

**LE RÉPÉTEUR VA TÉLÉCHARGER UNE MISE À JOUR ET L'INSTALLERA UNE FOIS CONNECTÉ À L'INTERNET. LA RÉINITILISATION DU POUVOIR SE FERA PAR ELLE-MÊME. CECI PEUT PRENDRE DE 15 MIN À 30MIN)**

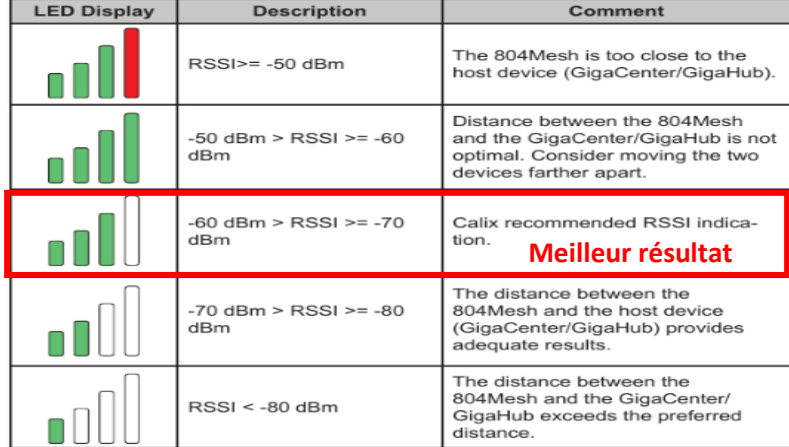

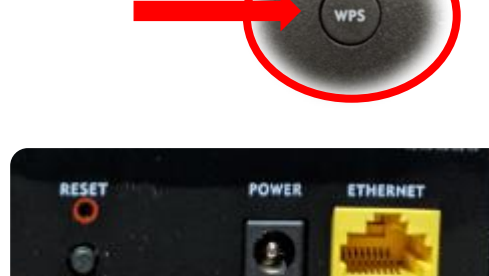

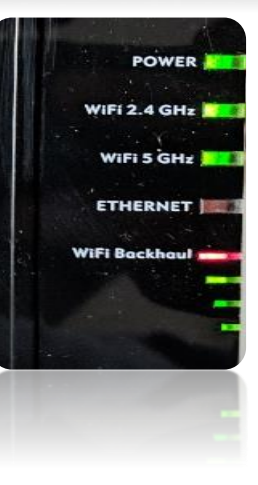